## Fragment a-t-Diagramm BeschlBew01.tex

## PROVISORIUM ZWECKS SCHNELLER VERFÜGBARKEIT ... !!!

**1**. Gegeben ist das idealisierte *a*-*t*-Diagramm eines Bewegungsablaufes:

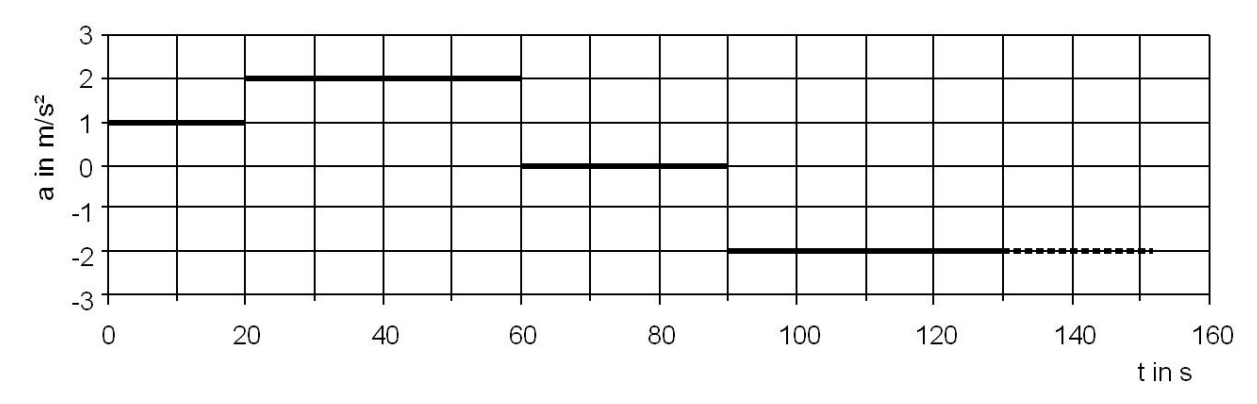

Grundsätzlich liegt der Schlüssel in Anwendung der Definition der Beschleunigung!

$$
a = \frac{\Delta v}{\Delta t}
$$
 d.h. in Worten **Änderung** der Geschwindigkeit im Zeitinterval  $\Delta t$   
**Änderung** der Zeit (Zeitinterval  $\Delta t$ )

D.h immer mit "Delta" rechnen; die nur selten brauchbare (wann??!) Formel  $a = \frac{v}{t}$  $\frac{v}{t}$  meiden

- **a**. Beschreibe die Bewegung in den vier dargestellten Phasen verbal. Erste Phase gleichmäßig beschleunigte Bewegung, da  $a_1 = const. \neq 0$ . Zweite Phase wieder gleichmäßig beschleunigte Bewegung, da auch  $a_2 = const. \neq 0$ . Außerdem gilt  $a_2 > a_1$ . Im dritten Abschnitt ist  $a_3 = 0$ , d.h. gleichförmige Bewegung mit der im Abschnitt 2 erreichten Endgeschwindigkeit. Im Abschnitt 4 liegt negative Beschleunigung vor, d.h. der Körper wird gebremst.
- **b**. Zeichne das zugehörige *v*-*t*-Diagramm des Bewegungsablaufes für die ersten 120 Sekunden. Zuerst die erforderlichen Berechnungen. Anhand des *a* -*t*-Diagramms und mit der Definition der Beschleunigung für das *i*-te Interval:

$$
a_i = \frac{\Delta v_i}{\Delta t_i} \iff \Delta v_i = a_i \cdot \Delta t_i
$$

ergeben sich die Geschwindigkeitszuwächse  $\Delta v_i$  in den *i* einzelnen Zeitabschnitten. Mit den so gewonnenen Zuwächsen kann dann das geforderte *v* -*t*-Diagramm leicht konstruiert werden. *Anm.: In SCI geht es über die "stückweise definierte Funktion", es ist aber eine relativ aufwendige Angabe der Funktionen für die einzelnen Abschnitte erforderlich, eine wirklich gute Mathe-Übung, die an dieser Stelle die "Physik" sprengt. Einfacher, da "Eckwerte" zwischen sonst linearen Verläufen bekannt, über das Eintragen der einzelnen "Eckpunkte" und deren Verbindung (vgl. SCI-Blatt Grundlagen-Diagramme\_02) Ebenfalls einfach ist die Generierung des Diagramms in Excel, Export als \*.wmf und einschließende Einbindung im Dokument.*

$$
\Delta v_1 = 1 \frac{m}{s^2} \cdot 20 s = 20 \frac{m}{s}
$$
  
\n
$$
\Delta v_2 = 2 \frac{m}{s^2} \cdot 40 s = 80 \frac{m}{s}
$$
  
\n
$$
\Delta v_3 = 0 \frac{m}{s^2} \cdot 30 s = 0 \frac{m}{s}
$$
  
\n
$$
\Delta v_4 = -2 \frac{m}{s^2} \cdot 30 s = -60 \frac{m}{s}
$$

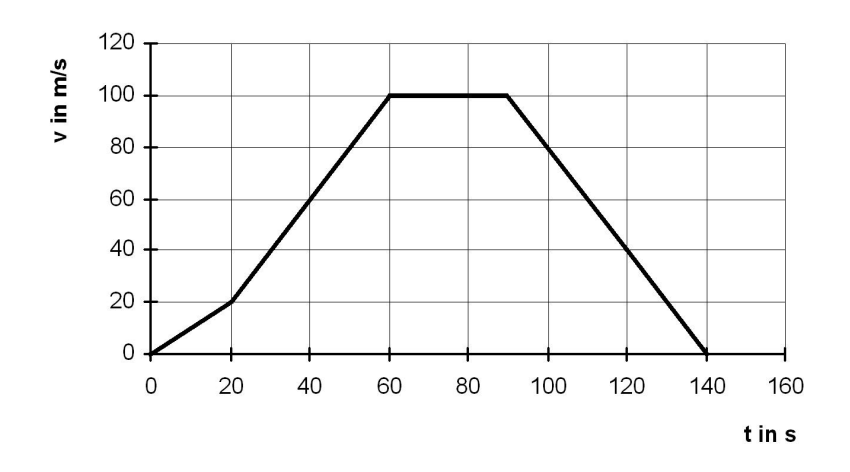

**c**. Berechne/ermittle anhand des *v*-*t*-Diagramms die **in den einzelnen Abschnitten** zurückgelegten Strecken sowie die **Gesamtstrecke** in den ersten 120 Sekunden. Die zurückgelegte Strecke ist bekanntlich die Fläche unter dem *v* -*t*-Diagramm (abschnittsweise), daher schnell bestimmt.

Rechnerisch hätte man sie auch berechnen können nach (interpretiere für dich die Formeln als Flächen im  $v(t)$ -Diagramm):

$$
\Delta s_i = v_{iAnfang} \cdot \Delta t_i + \frac{1}{2} a_i (\Delta t_i)^2, \text{ also mit den obigen Werten}
$$
  
\n
$$
\Delta s_1 = v_{1Anfang} \cdot \Delta t_1 + \frac{1}{2} a_1 (\Delta t_1)^2 = 0 \frac{m}{s} \cdot 20s + \frac{1}{2} \cdot 1 \frac{m}{s^2} \cdot (20s)^2 = 200 m
$$
  
\n
$$
\Delta s_2 = v_{2Anfang} \cdot \Delta t_2 + \frac{1}{2} a_2 (\Delta t_2)^2 = 20 \frac{m}{s} \cdot 40s + \frac{1}{2} \cdot 2 \frac{m}{s^2} \cdot (40s)^2 = 2400 m
$$
  
\n
$$
\Delta s_3 = \dots = \dots 3000 m
$$
  
\n
$$
\Delta s_4 = \dots = \dots 2100 m
$$

Die Gesamtstrecke beträgt also

$$
s = \Delta s_1 + \Delta s_2 + \Delta s_3 + \Delta s_4 = \dots = 7700 \,\text{m}.
$$

- **d**. Ergänze das *v*-*t*-Diagramm bis zum Stillstand des Körpers (wenn er weiter mit der gleichen Bremsbeschleunigung fährt, mit der er in der 90. Sekunde zu bremsen angefangen hat). Stillstand bedeutet *v* = 0, daher das Diagramm verlängern bis zur *t*-Achse und die Zeit zur Kontrolle (für die folgende Aufgabe) ablesen.
- **e**. Berechne diejenige Zeit, die der Körper zum vollständigen Abbremsen (Stillstand) benötigt. Die Bremszeit lässt sich wieder aus der Definition der Beschleunigung errechnen

$$
a = \frac{\Delta v}{\Delta t} \iff \Delta t = \frac{\Delta v}{a}. \qquad \text{Dabei ist}
$$
\n
$$
\Delta v = v_{4end} - v_{3end} = 0\frac{\text{m}}{\text{s}} - 100\frac{\text{m}}{\text{s}} = -100\frac{\text{m}}{\text{s}}, \text{ also}
$$
\n
$$
\Delta t = \frac{\Delta v}{a} = \frac{-100\frac{\text{m}}{\text{s}}}{-2\frac{\text{m}}{\text{s}^2}} = 50 \text{s}.
$$

**f**. Berechne die während des gesamten Bremsvorganges zurückgelegte Strecke. Die zurückgelegte Strecke folgt als Fläche unter dem Diagramm oder nach dem bereits beschriebenen Schema zu

$$
\Delta s_5 = v_{5\text{Angang}} \cdot \Delta t_5 + \frac{1}{2} a_5 (\Delta t_5)^2 = 100 \frac{\text{m}}{\text{s}} \cdot 50 \text{ s} + \frac{1}{2} \cdot (-2) \frac{\text{m}}{\text{s}^2} \cdot (50 \text{ s})^2 = 2500 \text{m}.
$$

(**g**\*) Das Diagramm wird intervalweise aus Parabelabschnitten bestehen - da, wo beschleunigt oder gebremst wird, sowie aus einer Gerade, da wo gleichförmig gefahren wird. Zur Planung sollten erst die beiden Achsen beschriftet werden ...

Auch solche Diagramme bewältigt sowohl Excel wie auch SCI, es handelt sich dabei um "stückweise definierte Funktion" ..., wie man die Funktionenvorschriften hinschreiben muss ist schon eine mathematische Anstrengung ...

die Syntax für das Hinschreiben in SCI ist wieder eine Matrix (immer mit drei Spalten)..., um die Sache anfangs nicht zu komplizieren, nur mit Zahlenwerten für Strecken, Geschwindigkeiten und Beschleunigungen ...

$$
a_1 = 1 \frac{m}{s^2} \qquad s_1 = 200m \qquad v_1 = 20 \frac{m}{s}
$$
\n
$$
a_2 = 2 \frac{m}{s^2} \qquad s_2 = 1600 \text{ m} \quad v_2 = 100 \frac{m}{s}
$$
\n
$$
a_3 = 0 \frac{m}{s^2} \qquad s_3 = 3000 \text{ m} \quad v_3 = 100 \frac{m}{s}
$$
\n
$$
a_4 = -2 \frac{m}{s^2} \qquad s_4 = 2100 \text{ m} \qquad v_4 = 0 \frac{m}{s}
$$
\n
$$
s(t) = \begin{cases} \frac{1}{2}t^2 & \text{wenn} & t < 20\\ 200 + 20(t - 20) + \frac{1}{2}2(t - 20)^2 & \text{wenn} & 20 \le t < 60\\ 2600 + 100(t - 60) & \text{wenn} & 60 \le t < 90\\ 5600 + 100(t - 90) - \frac{1}{2}2(t - 90)^2 & \text{wenn} & 90 \le t \end{cases}
$$

*Anm.: In Excel müssen in die passenden Zellen analoge Ausdrücke eingegeben werden ..., Excel arbeitet selbstverständlich punktweise, was hier ggf. sogar anschaulicher ist .... "Am Anfang der "SCI-Nutzung" dringend ... Excel vorziehen!!*

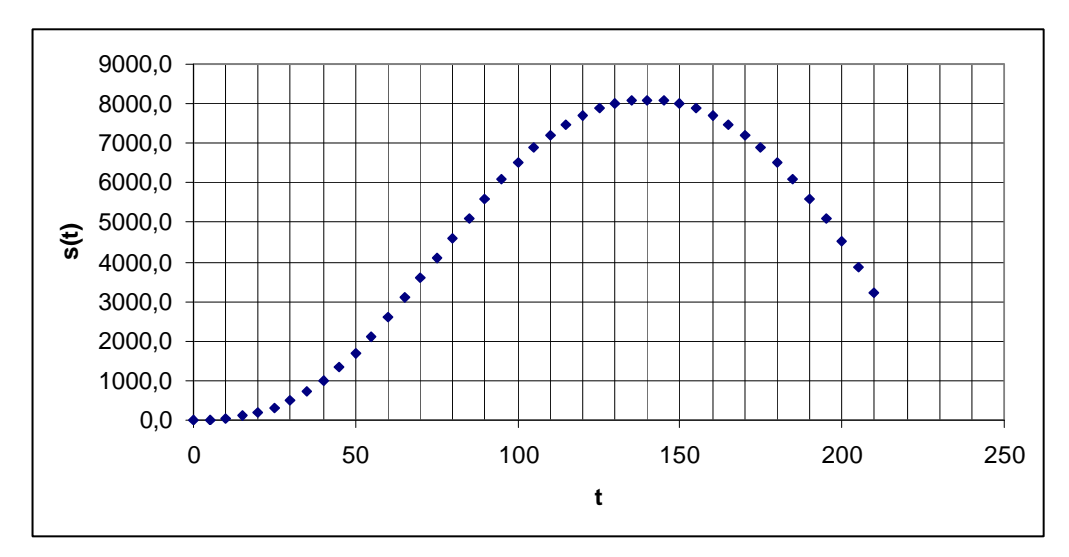

Man erkennt, dass irgendwo bei 140 s die Strecke nicht mehr zunimmt, der Körper also steht, wäre die Bremskraft eine andere Kraft als Reibung (z.B. starker Wind), würde sich der Körper ab dieser Stelle rückwärts bewegen bis er z.B. den Startpunkt wieder erreicht ...